## Package 'HIMA'

September 10, 2023

<span id="page-0-0"></span>Type Package

Title High-Dimensional Mediation Analysis

Version 2.2.1

Date 2023-09-10

Description Allows to estimate and test high-dimensional mediation effects based on advanced mediator screening and penalized regression techniques. Methods used in the package refer to Zhang H, Zheng Y, Zhang Z, Gao T, Joyce B, Yoon G, Zhang W, Schwartz J, Just A, Colicino E, Vokonas P, Zhao L, Lv J, Baccarelli A, Hou L, Liu L. Estimating and Testing Highdimensional Mediation Effects in Epigenetic Studies. Bioinformatics. (2016) [<doi:10.1093/bioinformatics/btw351>](https://doi.org/10.1093/bioinformatics/btw351). PMID: 27357171.

License GPL-3

**Depends** R  $(>= 3.4.0)$ , ncvreg, glmnet

- Imports utils, stats, MASS, survival, HDMT, hdi, conquer, quantreg, hommel, iterators, parallel, foreach, doParallel
- Collate utils.R hima.R survHIMA.R microHIMA.R dblassoHIMA.R qHIMA.R hima2.R himaDat.R onAttach.R HIMA-package.R

Encoding UTF-8

LazyData true

URL <https://github.com/YinanZheng/HIMA/>

BugReports <https://github.com/YinanZheng/HIMA/issues/>

RoxygenNote 7.2.3

NeedsCompilation no

Author Yinan Zheng [aut, cre], Haixiang Zhang [aut], Lifang Hou [aut], Lei Liu [aut, cph]

Maintainer Yinan Zheng <y-zheng@northwestern.edu>

Repository CRAN

Date/Publication 2023-09-10 16:02:34 UTC

### <span id="page-1-0"></span>R topics documented:

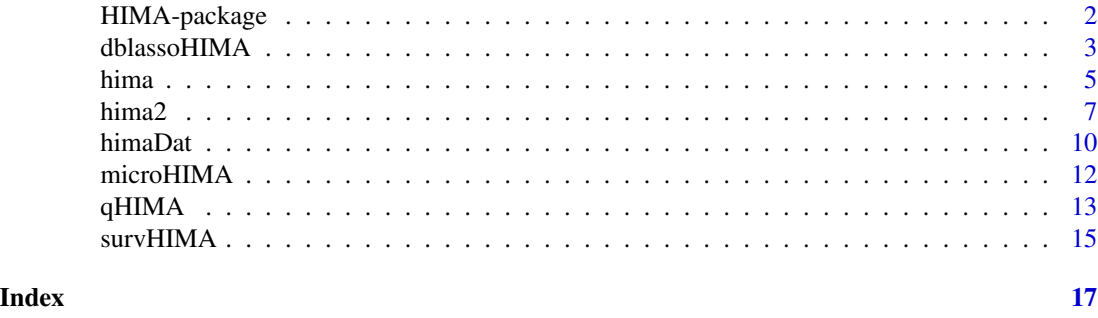

HIMA-package *High-Dimensional Mediation Analysis for 'Omic' Data*

#### **Description**

HIMA is an R package for estimating and testing high-dimensional mediation effects in omic studies. HIMA can perform high-dimensional mediation analysis on a wide range of omic data types as potential mediators, including epigenetics, transcriptomics, proteomics, and metabolomics using function hima and microbiome data (function microHIMA). HIMA can also handle survival data (function survHIMA).

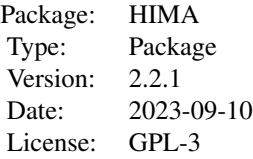

#### Details

# If package "qvalue" is not found during installation, please first install "qvalue" package # through Bioconductor: https://www.bioconductor.org/packages/release/bioc/html/qvalue.html

#### Author(s)

Yinan Zheng <y-zheng@northwestern.edu>, Haixiang Zhang <haixiang.zhang@tju.edu.cn>, Lifang Hou <l-hou@northwestern.edu> Lei liu <lei.liu@wustl.edu>

Maintainer: Yinan Zheng <y-zheng@northwestern.edu>

#### References

1. Zhang H, Zheng Y, Zhang Z, Gao T, Joyce B, Yoon G, Zhang W, Schwartz J, Just A, Colicino E, Vokonas P, Zhao L, Lv J, Baccarelli A, Hou L, Liu L. Estimating and Testing High-dimensional Mediation Effects in Epigenetic Studies. Bioinformatics. 2016. DOI: 10.1093/bioinformatics/btw351. PMID: 27357171. PMCID: PMC5048064

#### <span id="page-2-0"></span>dblassoHIMA 3

2. Perera C, Zhang H, Zheng Y, Hou L, Qu A, Zheng C, Xie K, Liu L. HIMA2: high-dimensional mediation analysis and its application in epigenome-wide DNA methylation data. BMC Bioinformatics. 2022. DOI: 10.1186/s12859-022-04748-1. PMID: 35879655. PMCID: PMC9310002

3. Zhang H, Zheng Y, Hou L, Zheng C, Liu L. Mediation Analysis for Survival Data with High-Dimensional Mediators. Bioinformatics. 2021. DOI: 10.1093/bioinformatics/btab564. PMID: 34343267. PMCID: PMC8570823

4. Zhang H, Chen J, Feng Y, Wang C, Li H, Liu L. Mediation effect selection in high-dimensional and compositional microbiome data. Stat Med. 2021. DOI: 10.1002/sim.8808. PMID: 33205470; PMCID: PMC7855955

5. Zhang H, Chen J, Li Z, Liu L. Testing for mediation effect with application to human microbiome data. Stat Biosci. 2021. DOI: 10.1007/s12561-019-09253-3. PMID: 34093887; PMCID: PMC8177450

6. Zhang H, Hong X, Zheng Y, Hou L, Zheng C, Wang X, Liu L. High-Dimensional Quantile Mediation Analysis with Application to a Birth Cohort Study of Mother–Newborn Pairs. Bioinformatics. 2023. (In press)

dblassoHIMA *This is the function for high-dimensional mediation analysis using debiased lasso HIMA with de-biased lasso*

#### Description

dblassoHIMA is used to estimate and test high-dimensional mediation effects using de-biased lasso penalty.

#### Usage

```
dblassoHIMA(
  X,
  Y,
 M,
  Z,
  Y.family = c("gaussian", "binomial"),
  topN = NULL,scale = TRUE,
  FDRcut = 0.05,
  verbose = FALSE
)
```
#### Arguments

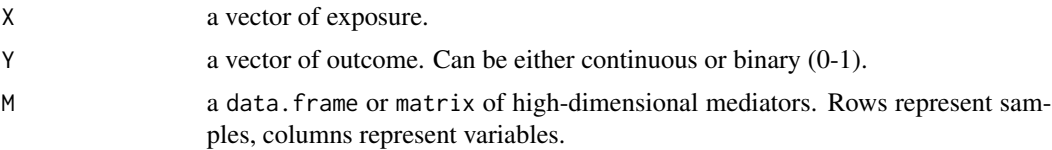

<span id="page-3-0"></span>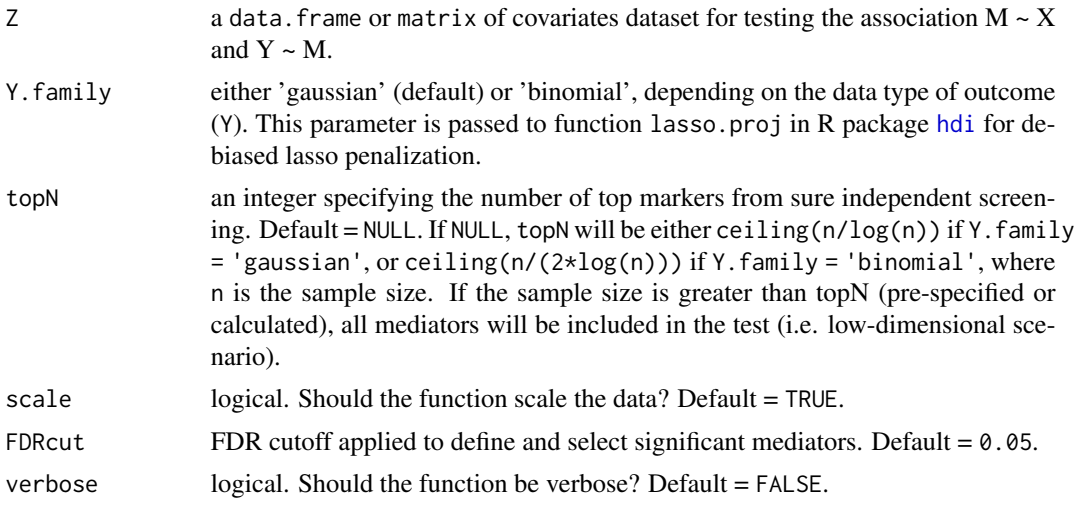

#### Value

A data.frame containing mediation testing results of selected mediators (FDR <FDPcut).

- alpha: coefficient estimates of exposure  $(X) \rightarrow$  mediators  $(M)$ .
- beta: coefficient estimates of mediators  $(M) \rightarrow$  outcome  $(Y)$  (adjusted for exposure).
- gamma: coefficient estimates of exposure  $(X) \rightarrow$  outcome  $(Y)$  (total effect).
- alpha\*beta: mediation effect.
- % total effect: alpha\*beta / gamma. Percentage of the mediation effect out of the total effect.
- p.joint: joint raw p-value of selected significant mediator (based on FDR).

#' @references Perera C, Zhang H, Zheng Y, Hou L, Qu A, Zheng C, Xie K, Liu L. HIMA2: high-dimensional mediation analysis and its application in epigenome-wide DNA methylation data. BMC Bioinformatics. 2022. DOI: 10.1186/s12859-022-04748-1. PMID: 35879655. PMCID: PMC9310002

#### Examples

```
## Not run:
# Note: In the following examples, M1, M2, and M3 are true mediators.
data(himaDat)
# When Y is continuous and normally distributed
# Example 1 (continuous outcome):
head(himaDat$Example1$PhenoData)
dblassohima.fit <- dblassoHIMA(X = himaDat$Example1$PhenoData$Treatment,
                               Y = himaDat$Example1$PhenoData$Outcome,
                               M = himaDat$Example1$Mediator,
                               Z = himaDat$Example1$PhenoData[, c("Sex", "Age")],
                               Y.family = 'gaussian',
                               scale = FALSE,
                               verbose = TRUE)
```
<span id="page-4-0"></span>hima **5** 

```
dblassohima.fit
# When Y is binary (should specify Y.family)
# Example 2 (binary outcome):
head(himaDat$Example2$PhenoData)
dblassohima.logistic.fit <- dblassoHIMA(X = himaDat$Example2$PhenoData$Treatment,
                                        Y = himaDat$Example2$PhenoData$Disease,
                                        M = himaDat$Example2$Mediator,
                                      Z = himaDat$Example2$PhenoData[, c("Sex", "Age")],
                                        Y.family = 'binomial',
                                        scale = FALSE,
                                        verbose = TRUE)
dblassohima.logistic.fit
## End(Not run)
```
hima *High-dimensional Mediation Analysis*

#### Description

hima is used to estimate and test high-dimensional mediation effects.

#### Usage

```
hima(
  X,
  Y,
 M,
  COV. XM = NULL,
  COV.MY = COV.M,Y.family = c("gaussian", "binomial"),
 M.family = c("gaussian", "negbin"),
  penalty = c("MCP", "SCAD", "lasso"),
  topN = NULL,parallel = FALSE,
  ncore = 1,
  scale = TRUE,
  verbose = FALSE,
  ...
\mathcal{L}
```
#### Arguments

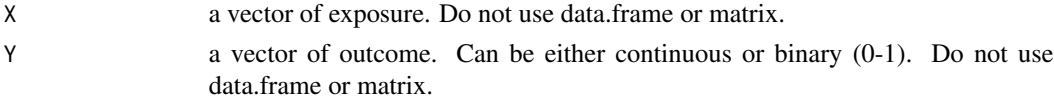

<span id="page-5-0"></span>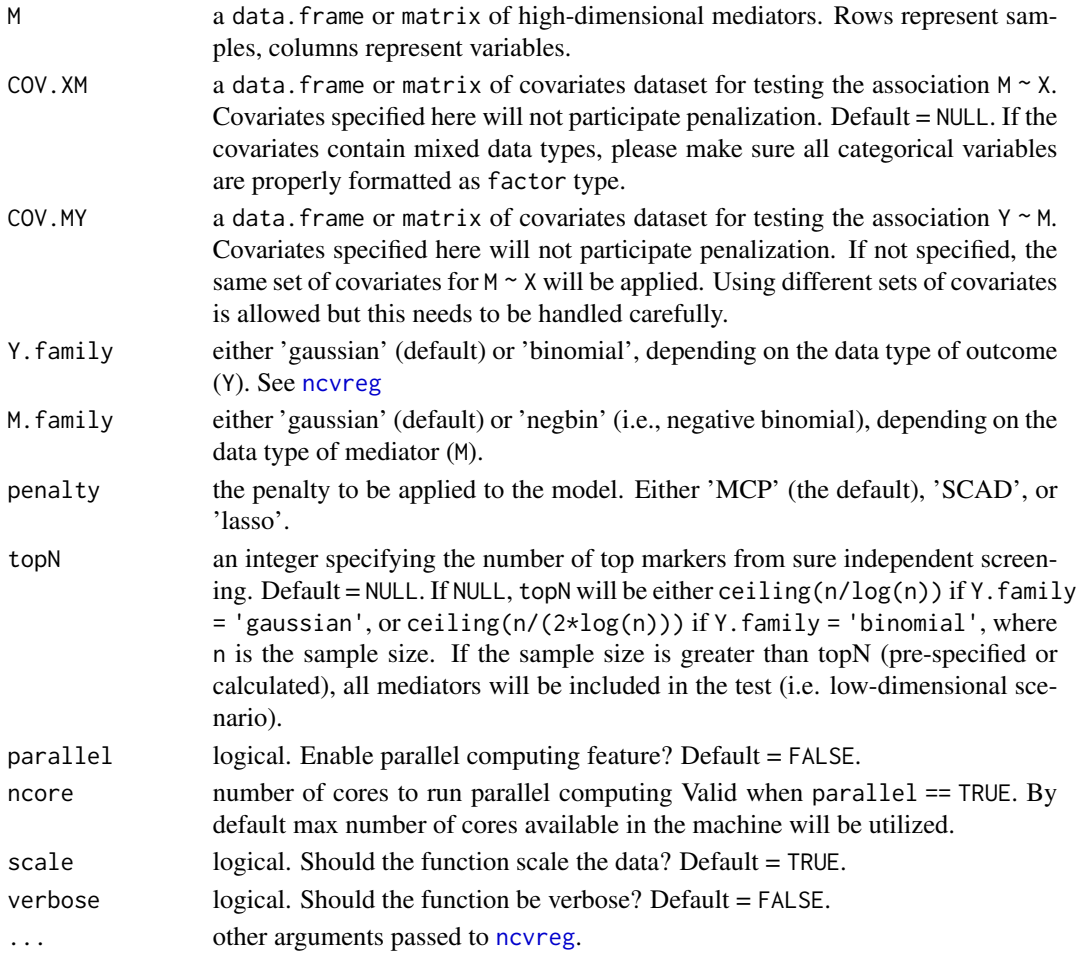

#### Value

A data.frame containing mediation testing results of selected mediators.

- alpha: coefficient estimates of exposure  $(X) \rightarrow$  mediators  $(M)$ .
- beta: coefficient estimates of mediators  $(M) \rightarrow$  outcome  $(Y)$  (adjusted for exposure).
- gamma: coefficient estimates of exposure  $(X) \rightarrow$  outcome  $(Y)$  (total effect).
- alpha\*beta: mediation effect.
- % total effect: alpha\*beta / gamma. Percentage of the mediation effect out of the total effect.
- Bonferroni.p: statistical significance of the mediator (Bonferroni-corrected p value).
- BH.FDR: statistical significance of the mediator (Benjamini-Hochberg FDR).

#### References

Zhang H, Zheng Y, Zhang Z, Gao T, Joyce B, Yoon G, Zhang W, Schwartz J, Just A, Colicino E, Vokonas P, Zhao L, Lv J, Baccarelli A, Hou L, Liu L. Estimating and Testing High-dimensional Mediation Effects in Epigenetic Studies. Bioinformatics. 2016. DOI: 10.1093/bioinformatics/btw351. PMID: 27357171. PMCID: PMC5048064

#### <span id="page-6-0"></span>hima2 7 and 2 and 2 and 2 and 2 and 2 and 2 and 2 and 2 and 2 and 2 and 2 and 2 and 2 and 2 and 2 and 2 and 2 and 2 and 2 and 2 and 2 and 2 and 2 and 2 and 2 and 2 and 2 and 2 and 2 and 2 and 2 and 2 and 2 and 2 and 2 and

#### Examples

```
## Not run:
# Note: In the following examples, M1, M2, and M3 are true mediators.
data(himaDat)
# When Y is continuous and normally distributed
# Example 1 (continuous outcome):
head(himaDat$Example1$PhenoData)
hima.fit <- hima(X = himaDat$Example1$PhenoData$Treatment,
                 Y = himaDat$Example1$PhenoData$Outcome,
                 M = himaDat$Example1$Mediator,
                 COV.XM = himaDat$Example1$PhenoData[, c("Sex", "Age")],
                 Y.family = 'gaussian',
                 scale = FALSE,
                 verbose = TRUE)
hima.fit
# When Y is binary (should specify Y.family)
# Example 2 (binary outcome):
head(himaDat$Example2$PhenoData)
hima.logistic.fit <- hima(X = himaDat$Example2$PhenoData$Treatment,
                          Y = himaDat$Example2$PhenoData$Disease,
                          M = himaDat$Example2$Mediator,
                          COV.XM = himaDat$Example2$PhenoData[, c("Sex", "Age")],
                          Y.family = 'binomial',
                          scale = FALSE,
                          verbose = TRUE)
hima.logistic.fit
## End(Not run)
```
hima2 *Advanced High-dimensional Mediation Analysis*

#### Description

hima2 is an upgraded version of hima for estimating and testing high-dimensional mediation effects.

#### Usage

```
hima2(
  formula,
  data.pheno,
  data.M,
  outcome.family = c("gaussian", "binomial", "survival", "quantile"),
  mediator.family = c("gaussian", "negbin", "compositional"),
```
#### $8$  hima2

```
penalty = c("DBlasso", "MCP", "SCAD", "lasso"),
  topN = NULL,scale = TRUE,
 verbose = FALSE,
  ...
\mathcal{L}
```
#### Arguments

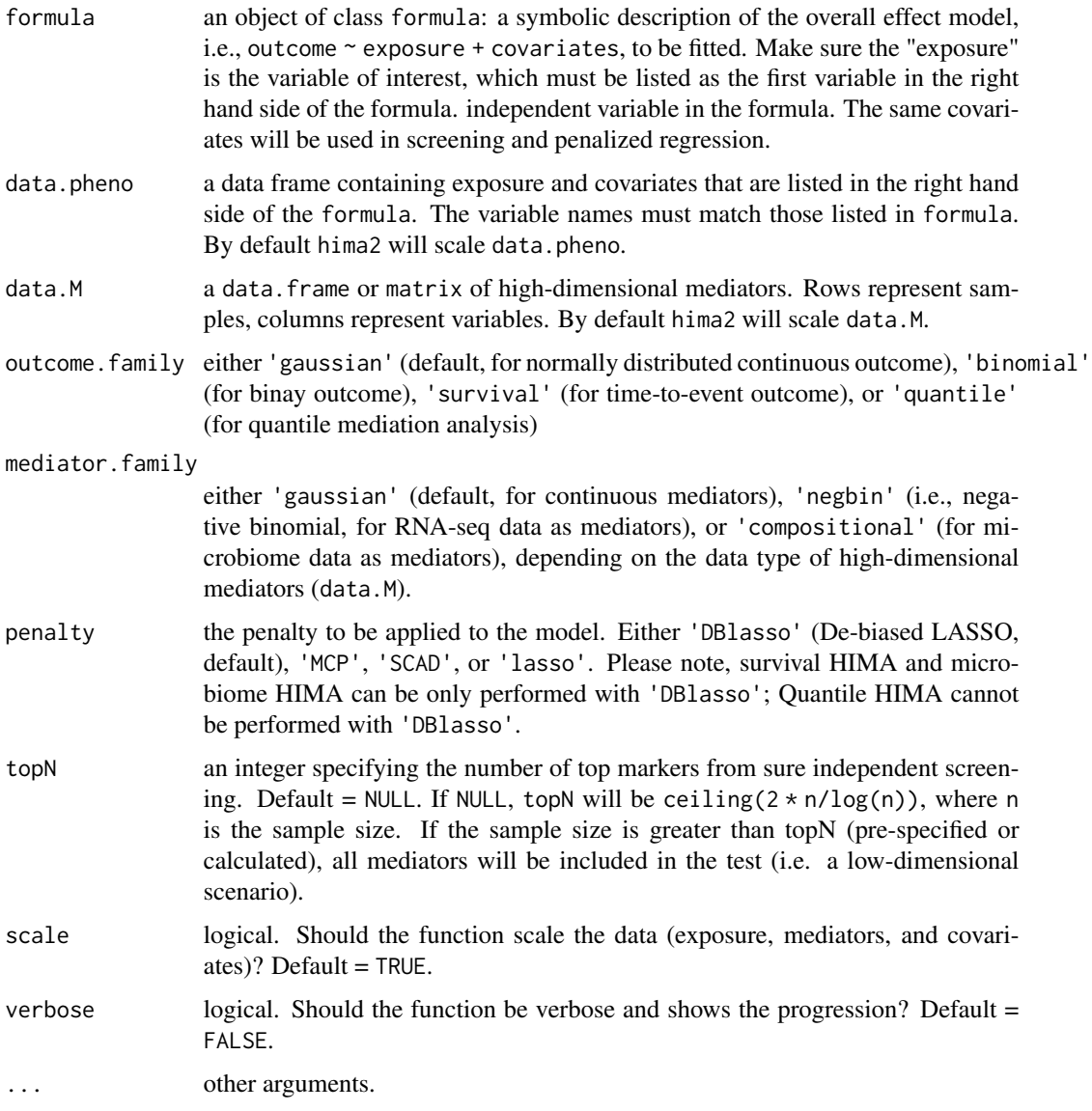

#### Value

A data.frame containing mediation testing results of selected mediators.

#### hima2 9

#### References

Zhang H, Zheng Y, Zhang Z, Gao T, Joyce B, Yoon G, Zhang W, Schwartz J, Just A, Colicino E, Vokonas P, Zhao L, Lv J, Baccarelli A, Hou L, Liu L. Estimating and Testing High-dimensional Mediation Effects in Epigenetic Studies. Bioinformatics. 2016. DOI: 10.1093/bioinformatics/btw351. PMID: 27357171. PMCID: PMC5048064

Perera C, Zhang H, Zheng Y, Hou L, Qu A, Zheng C, Xie K, Liu L. HIMA2: high-dimensional mediation analysis and its application in epigenome-wide DNA methylation data. BMC Bioinformatics. 2022. DOI: 10.1186/s12859-022-04748-1. PMID: 35879655. PMCID: PMC9310002

Zhang H, Zheng Y, Hou L, Zheng C, Liu L. Mediation Analysis for Survival Data with High-Dimensional Mediators. Bioinformatics. 2021. DOI: 10.1093/bioinformatics/btab564. PMID: 34343267. PMCID: PMC8570823

Zhang H, Chen J, Feng Y, Wang C, Li H, Liu L. Mediation effect selection in high-dimensional and compositional microbiome data. Stat Med. 2021. DOI: 10.1002/sim.8808. PMID: 33205470; PMCID: PMC7855955

Zhang H, Chen J, Li Z, Liu L. Testing for mediation effect with application to human microbiome data. Stat Biosci. 2021. DOI: 10.1007/s12561-019-09253-3. PMID: 34093887; PMCID: PMC8177450

Zhang H, Hong X, Zheng Y, Hou L, Zheng C, Wang X, Liu L. High-Dimensional Quantile Mediation Analysis with Application to a Birth Cohort Study of Mother–Newborn Pairs. Bioinformatics. 2023. (In press)

#### Examples

```
## Not run:
# Note: In the following examples, M1, M2, and M3 are true mediators.
data(himaDat)
# Example 1 (continous outcome):
head(himaDat$Example1$PhenoData)
e1 \le -\text{hima2}(Outcome \sim Treatment + Sex + Age,
      data.pheno = himaDat$Example1$PhenoData,
      data.M = himaDat$Example1$Mediator,
      outcome.family = "gaussian",
      mediator.family = "gaussian",
      penalty = "DBlasso",
      scale = FALSE) # Disabled only for example data
e1
attributes(e1)$variable.labels
# Example 2 (binary outcome):
head(himaDat$Example2$PhenoData)
e2 <- hima2(Disease ~ Treatment + Sex + Age,
      data.pheno = himaDat$Example2$PhenoData,
      data.M = himaDat$Example2$Mediator,
      outcome.family = "binomial",
      mediator.family = "gaussian",
      penalty = "DBlasso",
```

```
scale = FALSE) # Disabled only for example data
e2
attributes(e2)$variable.labels
# Example 3 (time-to-event outcome):
head(himaDat$Example3$PhenoData)
e3 <- hima2(Surv(Status, Time) ~ Treatment + Sex + Age,
      data.pheno = himaDat$Example3$PhenoData,
      data.M = himaDat$Example3$Mediator,
      outcome.family = "survival",
      mediator.family = "gaussian",
      penalty = "DBlasso",
      scale = FALSE) # Disabled only for example data
e3
attributes(e3)$variable.labels
# Example 4 (compositional data as mediator, e.g., microbiome):
head(himaDat$Example4$PhenoData)
e4 <- hima2(Outcome ~ Treatment + Sex + Age,
      data.pheno = himaDat$Example4$PhenoData,
      data.M = himaDat$Example4$Mediator,
      outcome.family = "gaussian",
      mediator.family = "compositional",
      penalty = "DBlasso",
      scale = FALSE) # Disabled only for example data
e4
attributes(e4)$variable.labels
#' # Example 5 (quantile mediation anlaysis):
head(himaDat$Example5$PhenoData)
# Note that the function will prompt input for quantile level.
e5 \le -\text{hima2}(Outcome \sim Treatment + Sex + Age,
      data.pheno = himaDat$Example5$PhenoData,
      data.M = himaDat$Example5$Mediator,
      outcome.family = "quantile",
      mediator.family = "gaussian",
      penalty = "MCP", # Quantile HIMA does not support DBlasso
      scale = FALSE, # Disabled only for example data
      tau = c(0.3, 0.5, 0.7) # Specify multiple quantile level
e5
attributes(e5)$variable.labels
## End(Not run)
```
himaDat *Example datasets for HIMA demo*

#### himaDat 11

#### Description

A list dataset containing datasets for various scenarios of HIMA. Each dataset contains a phenotype data frame and a high-dimension mediator data matrix. The datasets are simulated using parameters generated from real datasets. The code used to generate the data can be found in /inst/script folder of the package.

#### Usage

himaDat

#### Format

An object of class list of length 5.

#### Details

Example dataset 1 for HIMA: Continuous outcome

- Treatment: treated (value = 1) or not treated (value = 0)
- Outcome: outcome of the treatment- a normally distributed continuous variable
- Sex: female (value = 1) or male (value = 0)
- Age: Age of the participant

Example dataset 2 for HIMA: Binary outcome

- Treatment: treated (value = 1) or not treated (value = 0)
- Disease: diseased (value = 1) or healthy (value = 0)
- Sex: female (value = 1) or male (value = 0)
- Age: Age of the participant

Example dataset 3 for HIMA: Survival data outcome

- Treatment: treated (value = 1) or not treated (value = 0)
- Status: Status indicator: dead (value = 1) or alive (value = 0)
- Time: time to event
- Sex: female (value = 1) or male (value = 0)
- Age: Age of the participant

Example dataset 4 for HIMA: Compositional mediator (e.g., microbiome)

- Treatment: treated (value = 1) or not treated (value = 0)
- Outcome: outcome of the treatment- a normally distributed continuous variable
- Sex: female (value = 1) or male (value = 0)
- Age: Age of the participant

Example dataset 5 for HIMA: High-dimensional quantile mediation analysis

- <span id="page-11-0"></span>• Treatment: treated (value = 1) or not treated (value = 0)
- Outcome: outcome of the treatment- abnormally distributed continuous variable
- Sex: female (value = 1) or male (value = 0)
- Age: Age of the participant

#### Value

A list of example datasets for HIMA demo and testing.

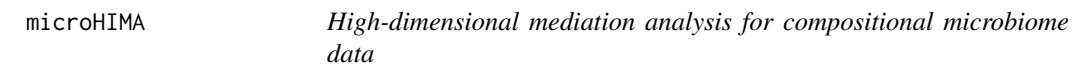

#### Description

microHIMA is used to estimate and test high-dimensional mediation effects for compositional microbiome data.

#### Usage

 $microHIMA(X, Y, OTU, COV = NULL, FDRcut = 0.05, scale = TRUE, verbose = FALSE)$ 

#### Arguments

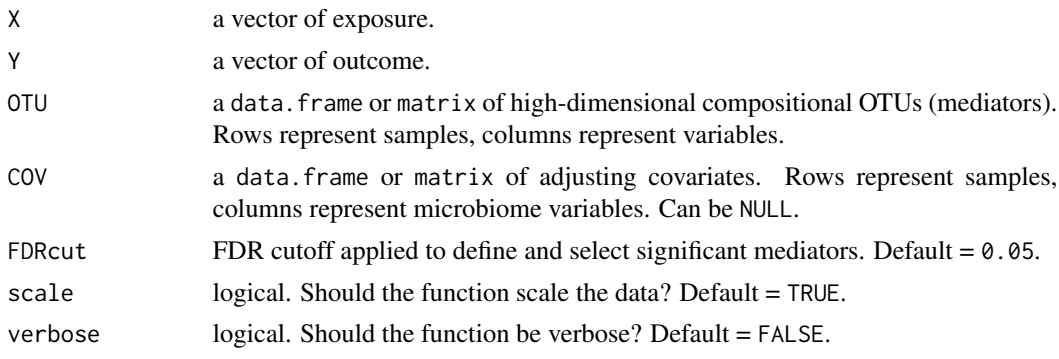

#### Value

A data.frame containing mediation testing results of selected mediators (FDR < FDRcut).

- ID: index of selected significant mediator.
- alpha: coefficient estimates of exposure  $(X) \rightarrow$  mediators  $(M)$ .
- alpha\_se: standard error for alpha.
- beta: coefficient estimates of mediators  $(M) \rightarrow$  outcome  $(Y)$  (adjusted for exposure).
- beta se: standard error for beta.
- FDR: false discovery rate of selected significant mediator.

#### <span id="page-12-0"></span> $qHIMA$  13

#### References

Zhang H, Chen J, Feng Y, Wang C, Li H, Liu L. Mediation effect selection in high-dimensional and compositional microbiome data. Stat Med. 2021. DOI: 10.1002/sim.8808. PMID: 33205470; PMCID: PMC7855955.

Zhang H, Chen J, Li Z, Liu L. Testing for mediation effect with application to human microbiome data. Stat Biosci. 2021. DOI: 10.1007/s12561-019-09253-3. PMID: 34093887; PMCID: PMC8177450.

#### Examples

```
## Not run:
# Note: In the following example, M1, M2, and M3 are true mediators.
data(himaDat)
head(himaDat$Example4$PhenoData)
microHIMA.fit <- microHIMA(X = himaDat$Example4$PhenoData$Treatment,
                           Y = himaDat$Example4$PhenoData$Outcome,
                           OTU = himaDat$Example4$Mediator,
                           COV = himaDat$Example4$PhenoData[, c("Sex", "Age")],
                           scale = FALSE)
microHIMA.fit
## End(Not run)
```
qHIMA *High-dimensional quantile mediation analysis*

#### Description

qHIMA is used to estimate and test high-dimensional quantile mediation effects.

#### Usage

```
qHIMA(
 X,
 M,
  Y,
  Z,
  penalty = c("MCP", "SCAD", "lasso"),
  topN = NULL,tau = 0.5,
  scale = TRUE,
 Bonfcut = 0.05,
  verbose = FALSE,
  ...
)
```
#### <span id="page-13-0"></span>Arguments

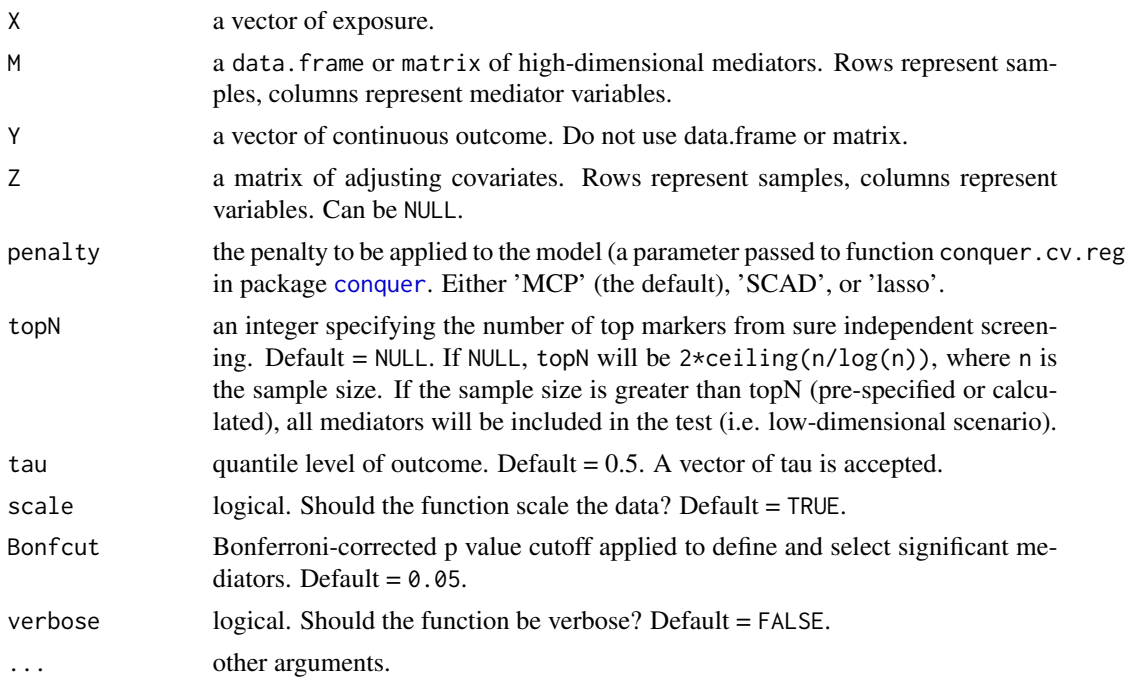

#### Value

A data.frame containing mediation testing results of selected mediators (Bonferroni-adjusted p value <Bonfcut).

- ID: index of selected significant mediator.
- alpha: coefficient estimates of exposure  $(X) \rightarrow$  mediators  $(M)$ .
- alpha\_se: standard error for alpha.
- beta: coefficient estimates of mediators  $(M) \rightarrow$  outcome  $(Y)$  (adjusted for exposure).
- beta\_se: standard error for beta.
- Bonferroni.p: statistical significance of the mediator (Bonferroni-corrected p value).

#### References

Zhang H, Hong X, Zheng Y, Hou L, Zheng C, Wang X, Liu L. High-Dimensional Quantile Mediation Analysis with Application to a Birth Cohort Study of Mother–Newborn Pairs. Bioinformatics. 2023. (In press)

#### Examples

```
## Not run:
# Note: In the following example, M1, M2, and M3 are true mediators.
data(himaDat)
```

```
head(himaDat$Example5$PhenoData)
```

```
qHIMA.fit <- qHIMA(X = himaDat$Example5$PhenoData$Treatment,
                M = himaDat$Example5$Mediator,
                Y = himaDat$Example5$PhenoData$Outcome,
                Z = himaDat$Example5$PhenoData[, c("Sex", "Age")],
                Bonfcut = 0.05,
                tau = c(0.3, 0.5, 0.7),
                scale = FALSE,
                verbose = TRUE)
qHIMA.fit
```
## End(Not run)

survHIMA *High-dimensional mediation analysis for survival data*

#### Description

survHIMA is used to estimate and test high-dimensional mediation effects for survival data.

#### Usage

 $survHIMA(X, Z, M, OT, status, FDRcut = 0.05, scale = TRUE, verbose = FALSE)$ 

#### Arguments

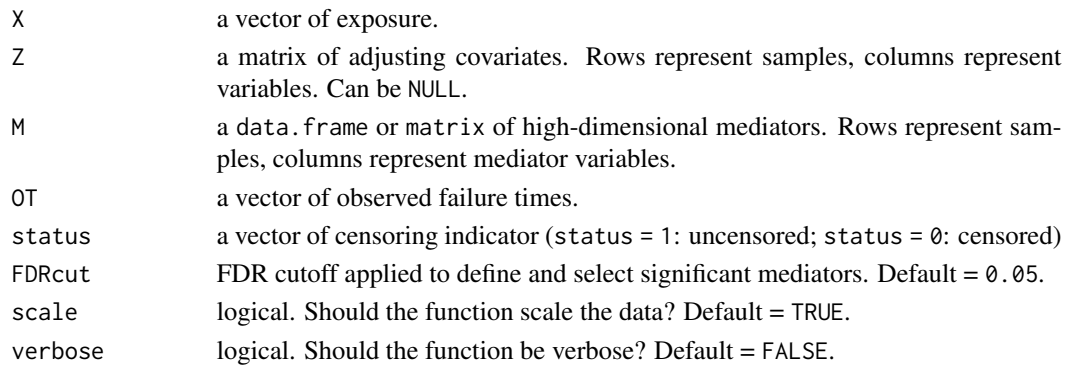

#### Value

A data.frame containing mediation testing results of selected mediators (FDR <FDPcut).

- ID: index of selected significant mediator.
- alpha: coefficient estimates of exposure  $(X) \rightarrow$  mediators  $(M)$ .
- alpha\_se: standard error for alpha.
- beta: coefficient estimates of mediators  $(M) \rightarrow$  outcome  $(Y)$  (adjusted for exposure).
- beta\_se: standard error for beta.
- p.joint: joint raw p-value of selected significant mediator (based on FDR).

#### References

Zhang H, Zheng Y, Hou L, Zheng C, Liu L. Mediation Analysis for Survival Data with High-Dimensional Mediators. Bioinformatics. 2021. DOI: 10.1093/bioinformatics/btab564. PMID: 34343267. PMCID: PMC8570823

#### Examples

```
## Not run:
# Note: In the following example, M1, M2, and M3 are true mediators.
data(himaDat)
```

```
head(himaDat$Example3$PhenoData)
```

```
survHIMA.fit <- survHIMA(X = himaDat$Example3$PhenoData$Treatment,
                Z = himaDat$Example3$PhenoData[, c("Sex", "Age")],
               M = himaDat$Example3$Mediator,
               OT = himaDat$Example3$PhenoData$Time,
                status = himaDat$Example3$PhenoData$Status,
               FDRcut = 0.05,
                scale = FALSE,
                verbose = TRUE)
survHIMA.fit
```
## End(Not run)

# <span id="page-16-0"></span>Index

∗ datasets himaDat, [10](#page-9-0) ∗ package HIMA-package, [2](#page-1-0) conquer, *[14](#page-13-0)* dblassoHIMA, [3](#page-2-0) hdi, *[4](#page-3-0)* HIMA *(*HIMA-package*)*, [2](#page-1-0) hima, [5](#page-4-0) HIMA-package, [2](#page-1-0) hima2, [7](#page-6-0) himaDat, [10](#page-9-0) microHIMA, [12](#page-11-0) ncvreg, *[6](#page-5-0)* qHIMA, [13](#page-12-0) survHIMA, [15](#page-14-0)